## VIDEOD BRAIN

## **Power-Workshops InDesign CS4**

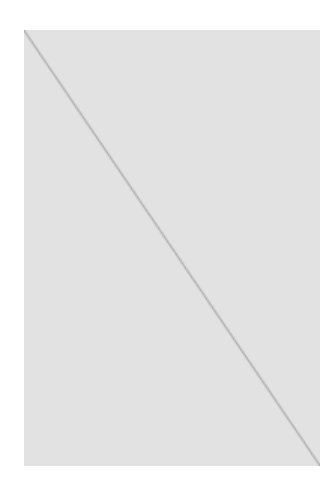

InDesign ist heute die Standard-Layoutapplikation. Viele wenden sie täglich an. Und genau da setzt dieses-Video-Training an: Haeme Ulrich zeigt, wie Sie künftig noch schneller, noch flexibler und noch kreativer arbeiten und im Alltag noch mehr aus InDesign herausholen. Außerdem hat er eine Menge Tricks aus seiner langjährigen Erfahrung als "InDesign-Freak" der ulrich-media mitgebracht. Er beginnt mit Tipps zu Oberfläche und Aufbau professioneller Layouts. Dann geht´s weiter mit Grafik und Bildern, Text und Tabellen. Haben Sie ihn bis hierhin begleitet, erstellt er mit heißen Tricks coole Effekte. Ein Kapitel widmet sich ausschließlich "dem Schneller-Werden", bevor es darum geht, aus InDesign perfekte PDF/X-Dateien für den Druck zu erstellen. Was heißt da Druck? InDesign CS4 hat einen gewaltigen Schritt beim Aufbau interaktiver Dokumente gemacht. Haeme Ulrich demonstriert, wie Sie mit in InDesign erstellten PDF-Präsentationen beeindrucken und wie Sie webtaugliche Flash-Dateien aus InDesign exportieren.